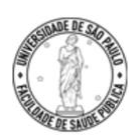

Faculdade de Saúde Pública da Universidade de São Paulo

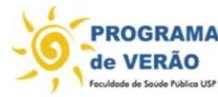

**Curso de Verão**: **Lendo, entendendo e apresentando dados em saúde pública (Data literacy)**

Turma: 01 a 05 de fevereiro Profa. Eliana de Aquino Bonilha

## **Aulas: Análise da situação de saúde da população (parte 1 e parte 2)**

## **BOLETINS e informações em saúde**

- 1. Indicadores básicos de saúde (IDB) da Rede Interagencial de Informações para a Saúde (RIPSA) <http://www.ripsa.org.br/vhl/indicadores-e-dados-basicos-para-a-saude-no-brasil-idb/>
- 2. Boletins Saúde em dados da Secretaria Municipal de Saúde de São Paulo município de São Paulo -publicação com elenco de indicadores selecionados com base em dados municipais, a maioria deles desagregados por Coordenadoria e Supervisão Técnica de Saúde. A seleção dos indicadores leva em consideração as prioridades de Gestão da SMS/SP, o Pacto pela Saúde e a magnitude, transcendência e vulnerabilidade dos agravos. Conteúdo: Inclui informações demográficas, nascidos vivos, mortalidade, doenças de notificação compulsória e assistenciais [https://www.prefeitura.sp.gov.br/cidade/secretarias/saude/epidemiologia\\_e\\_informacao/index](https://www.prefeitura.sp.gov.br/cidade/secretarias/saude/epidemiologia_e_informacao/index.php?p=19289#04) [.php?p=19289#04](https://www.prefeitura.sp.gov.br/cidade/secretarias/saude/epidemiologia_e_informacao/index.php?p=19289#04)
- 3. Boletins eletrônicos da Secretaria Municipal de Saúde de São Paulo município de São Paulo. Informações abordando temas relevantes e conjunturais para apoio ao gestor. Breve análise para leitura rápida. [https://www.prefeitura.sp.gov.br/cidade/secretarias/saude/epidemiologia\\_e\\_informacao/index](https://www.prefeitura.sp.gov.br/cidade/secretarias/saude/epidemiologia_e_informacao/index.php?p=19289#07) [.php?p=19289#07](https://www.prefeitura.sp.gov.br/cidade/secretarias/saude/epidemiologia_e_informacao/index.php?p=19289#07)
- 4. Site da Secretaria Municipal de Saúde de São Paulo município de São Paulo Sistema de Informações sobre Nascidos Vivos – disponíveis boletins e outras publicações [https://www.prefeitura.sp.gov.br/cidade/secretarias/saude/epidemiologia\\_e\\_informacao/nasci](https://www.prefeitura.sp.gov.br/cidade/secretarias/saude/epidemiologia_e_informacao/nascidos_vivos/) dos vivos/
- 5. Vídeos sobre Preenchimento da Declaração de Nascido Vivo (DN): **[https://www.prefeitura.sp.gov.br/cidade/secretarias/saude/epidemiologia\\_e\\_infor](https://www.prefeitura.sp.gov.br/cidade/secretarias/saude/epidemiologia_e_informacao/nascidos_vivos/index.php?p=305514) [macao/nascidos\\_vivos/index.php?p=305514](https://www.prefeitura.sp.gov.br/cidade/secretarias/saude/epidemiologia_e_informacao/nascidos_vivos/index.php?p=305514)**

6. Boletins Epidemiológicos do Ministério da Saúde - Brasil <https://www.gov.br/saude/pt-br/assuntos/boletins-epidemiologicos-1/numeros-recentes>

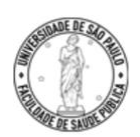

**ROGRAMA** de VERÃO Faculdade de Saúde Pública da Universidade de São Paulo

**Curso de Verão**: **Lendo, entendendo e apresentando dados em saúde pública (Data literacy)**

Turma: 01 a 05 de fevereiro Profa. Eliana de Aquino Bonilha

## **Tabnet**

O Tabnet é uma ferramenta de tabulação desenvolvida pelo DATASUS que permite tabulações online de dados e geração de planilha, com rapidez e objetividade, da base de dados do SUS. Esse tabulador permite selecionar e organizar dados conforme o objetivo da pesquisa. Esse é um recurso valioso, disponibilizado na internet, que serve de apoio a políticas e ações de saúde viabilizando diversos tipos de consultas

1. Tutorial:

http://www2.datasus.gov.br/DATASUS/APRESENTACAO/TABNET/Tutorial\_tabNet\_FIN AL.pptx\_html/html/index.html#15

Tabnet Ministério da Saúde (do Departamento de Análise de Saúde e Vigilância de Doenças Não Transmissíveis Secretaria de Vigilância em Saúde)

Sistema de Informações sobre Mortalidade (SIM) [http://www2.datasus.gov.br/DATASUS/index.php?area=0205&id=6937&VObj=http://tabnet.](http://www2.datasus.gov.br/DATASUS/index.php?area=0205&id=6937&VObj=http://tabnet.datasus.gov.br/cgi/deftohtm.exe?sim/cnv/obt10) [datasus.gov.br/cgi/deftohtm.exe?sim/cnv/obt10](http://www2.datasus.gov.br/DATASUS/index.php?area=0205&id=6937&VObj=http://tabnet.datasus.gov.br/cgi/deftohtm.exe?sim/cnv/obt10)

Sistema de Informações sobre SINASC <http://tabnet.datasus.gov.br/cgi/deftohtm.exe?sinasc/cnv/nvbr.def>

- 2. Município de São Paulo Secretaria Municipal da Saúde (nascidos vivos, óbitos, internações hospitalares, procedimentos ambulatoriais, doenças e agravos de notificação compulsória, população, ISA Capital - Inquérito de Saúde no Município de São Paulo, estabelecimentos de saúde, profissionais ativos na SMS-SP). <https://www.prefeitura.sp.gov.br/cidade/secretarias/saude/tabnet/>
- 3. Fundação SEADE informações do Estado de São Paulo <https://www.seade.gov.br/seade-covid-19/>